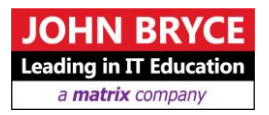

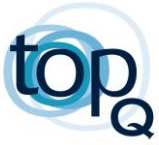

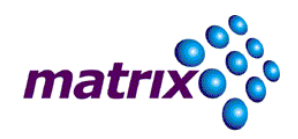

# **Advanced JSystem**

# **Course 11072 – 24 Hours**

## **Overview**

JSystem is a widely used test automation framework. The framework can be used with a variety of technologies under test. JSystem comes with a lot of built in functionalities which will be covered during this course.

# **On Completion, Delegates will be able to**

- Understand JSystem more advanced features
- Enhance JSystem pluggable interfaces
- Create complex test automation project using Maven
- $\blacksquare$  Integrate with test automation project with CI (Jenkins)

### **Who Should Attend**

- Software testers who are responsible for test automation using JSystem
- Test automation engineers that want to know more about the JSystem framework

#### **Prerequisites** a

- Java programming (mainly for test automation)
- Familiarity with the JSystem framework (course, hands on experience)

# **Course Contents**

#### **Welcome**

- Course objectives and syllabus
- Logistics
- Automation Project Architecture

### **JSystem Design Overview**

- **Execution modes**
- **Architecture**
- Debugging JSystem

#### **JSystem and Maven**

- $\blacksquare$  Introduction to Maven
- Create JSystem project using archetype catalog

### **JSystem Listeners**

- Observer design pattern
- **TestListener implementation**

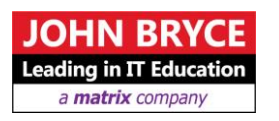

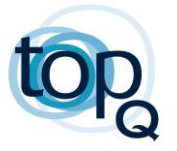

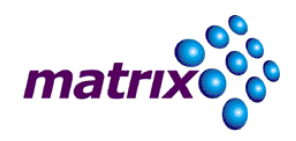

#### **JSystem Reporters**

- Reporters mechanism
- Default reporters
- **Implementing reporter**
- Practice
	- o CSV reports

### **Publisher API**

- Overview of the publisher manager and publisher interface
- XmlReportHandler
- Implement SQL publisher

#### **Concurrency**

- Concurrency types
- Reports concurrency

#### **JSystem Analyzers**

- Overview of existing analyzers
- Implementation of new analyzers
- **Practice**

#### **Fixtures**

- Overview of fixtures mechanism
- Fixtures tab
- **Implementing fixtures**

### **Handling JSystem UI Events**

- Overview on HandleUIEvent
- Handling parameters validators
- Advanced UI features
- **Practice**

#### **Scenario API**

- Create scenario API related code
- **Practice**

#### **JSystem agents**

- Create new agent
- Synchronize agents
- Attach tests to agents
- Agents reports

#### **JSystem Parameters Providers**

- **Parameter providers architecture**
- Change existing parameter provider
	- $\circ$  Add  $\leq$  null  $\geq$  string as to the provider
- **Implementing new parameter provider** 
	- o UI aspects
	- o Validations
	- o Integration

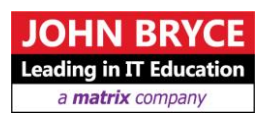

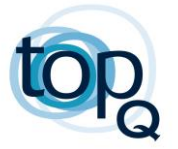

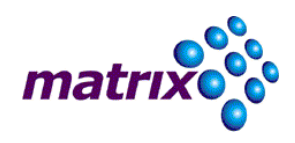

#### **Jenkins**

- Overview on CI and Jenkins
- **Jenkins agents**
- **Execute JSystem using JSystem maven plugin**
- Read JUnit reports
- Publish HTML reports

#### **Selenium Advanced**

- Overview
- Page object design pattern
- Advanced WebDriver API
- **JavaScript**
- **Practice**

#### **Final Exercise**

- Create a complex final project
- Use Maven to create the solution
- Create Jenkins periodic jobs for execution of the test automation
- View enhanced reports